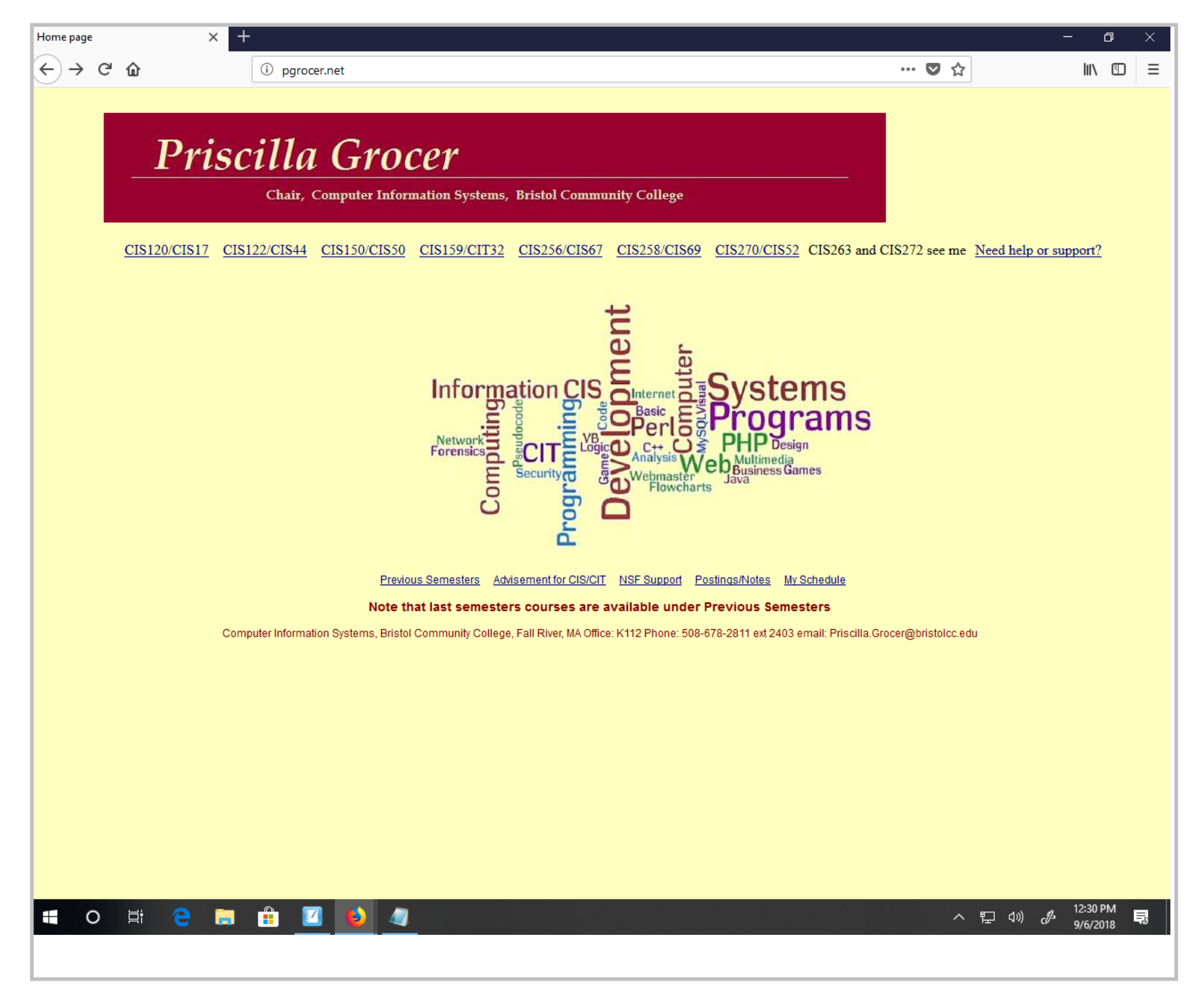

Title: Sep 6-12:27 PM (1 of 19)

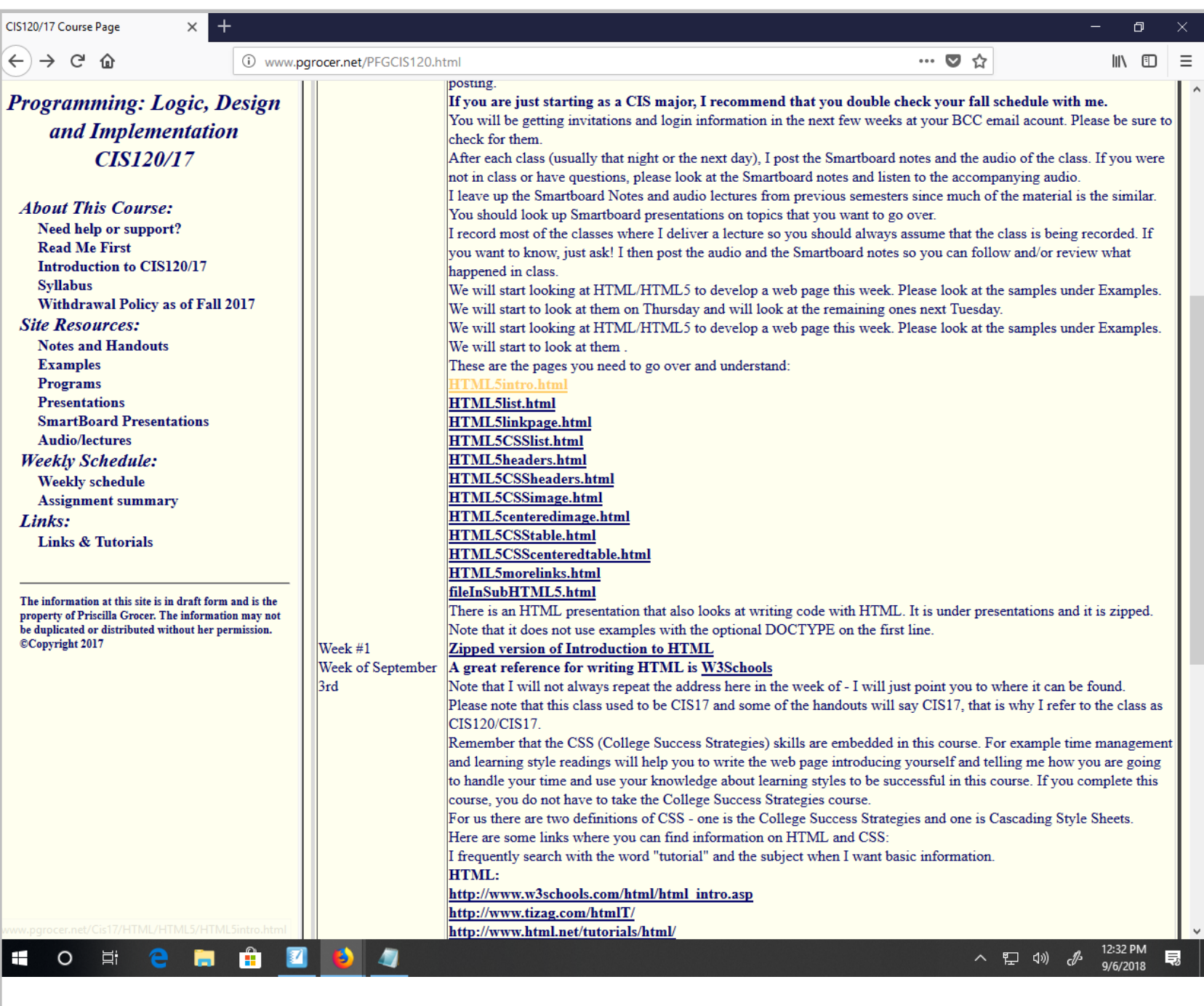

Title: Sep 6-12:32 PM (2 of 19)

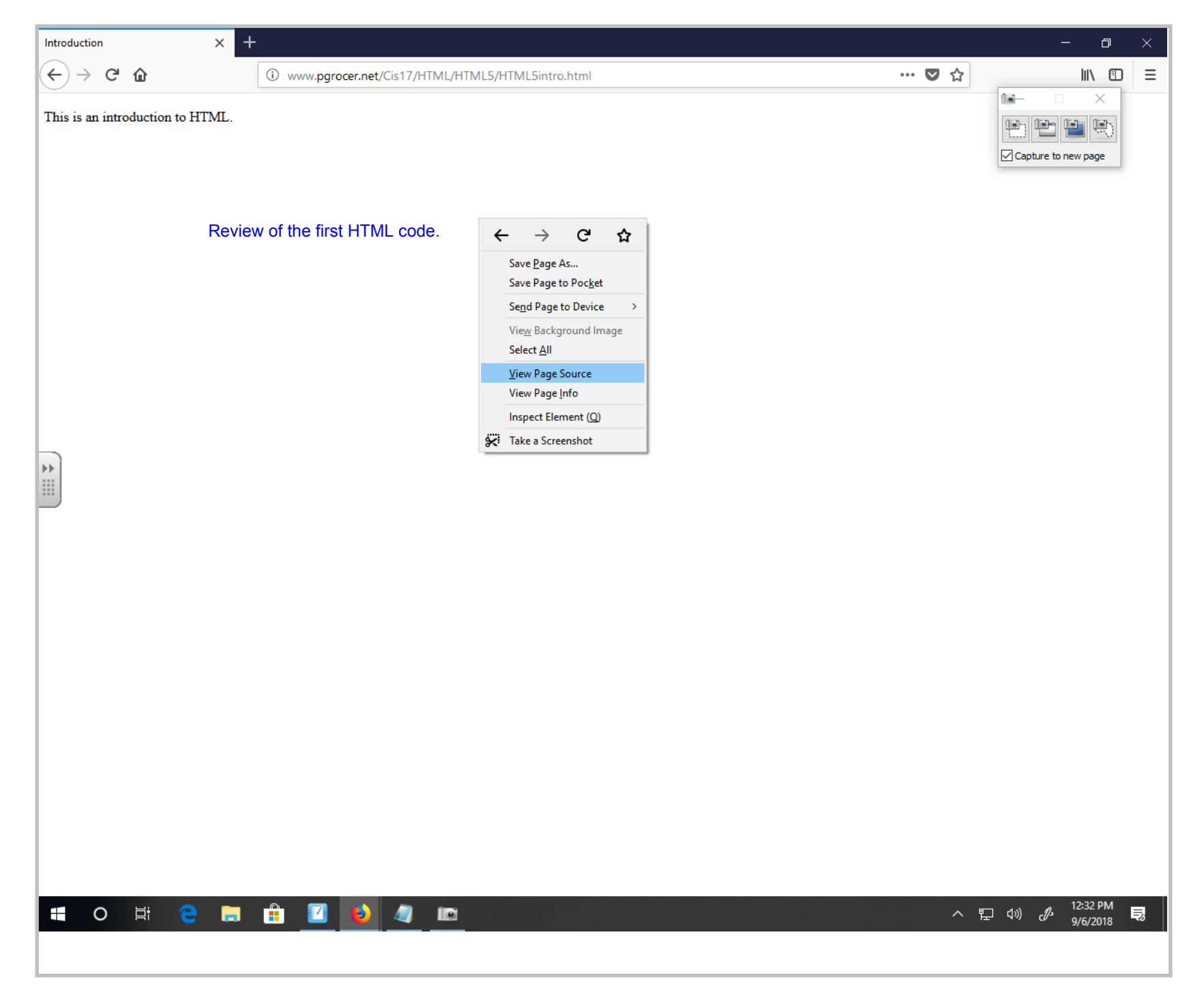

Title: Sep 6-12:33 PM (3 of 19)

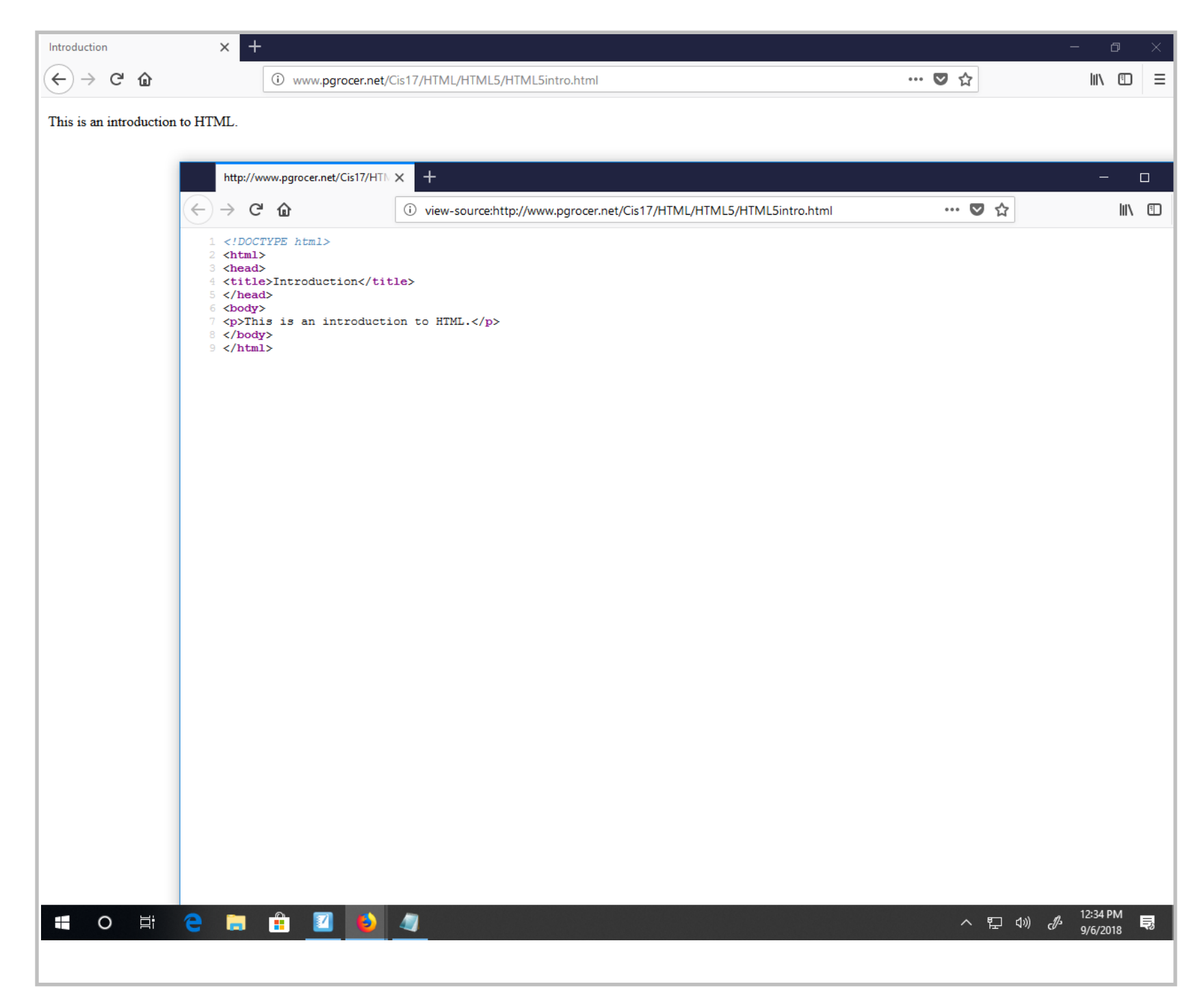

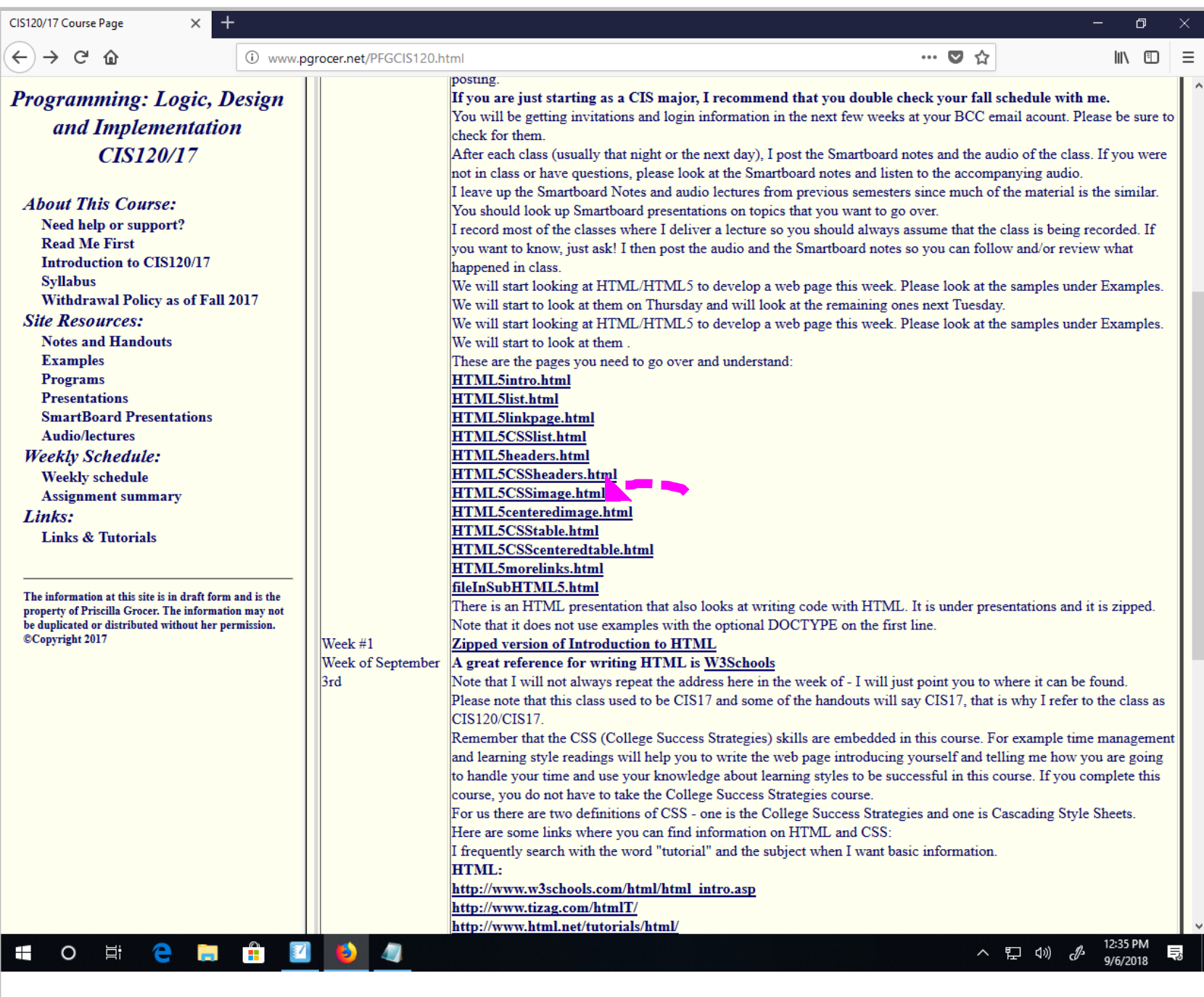

Title: Sep 6-12:35 PM (5 of 19)

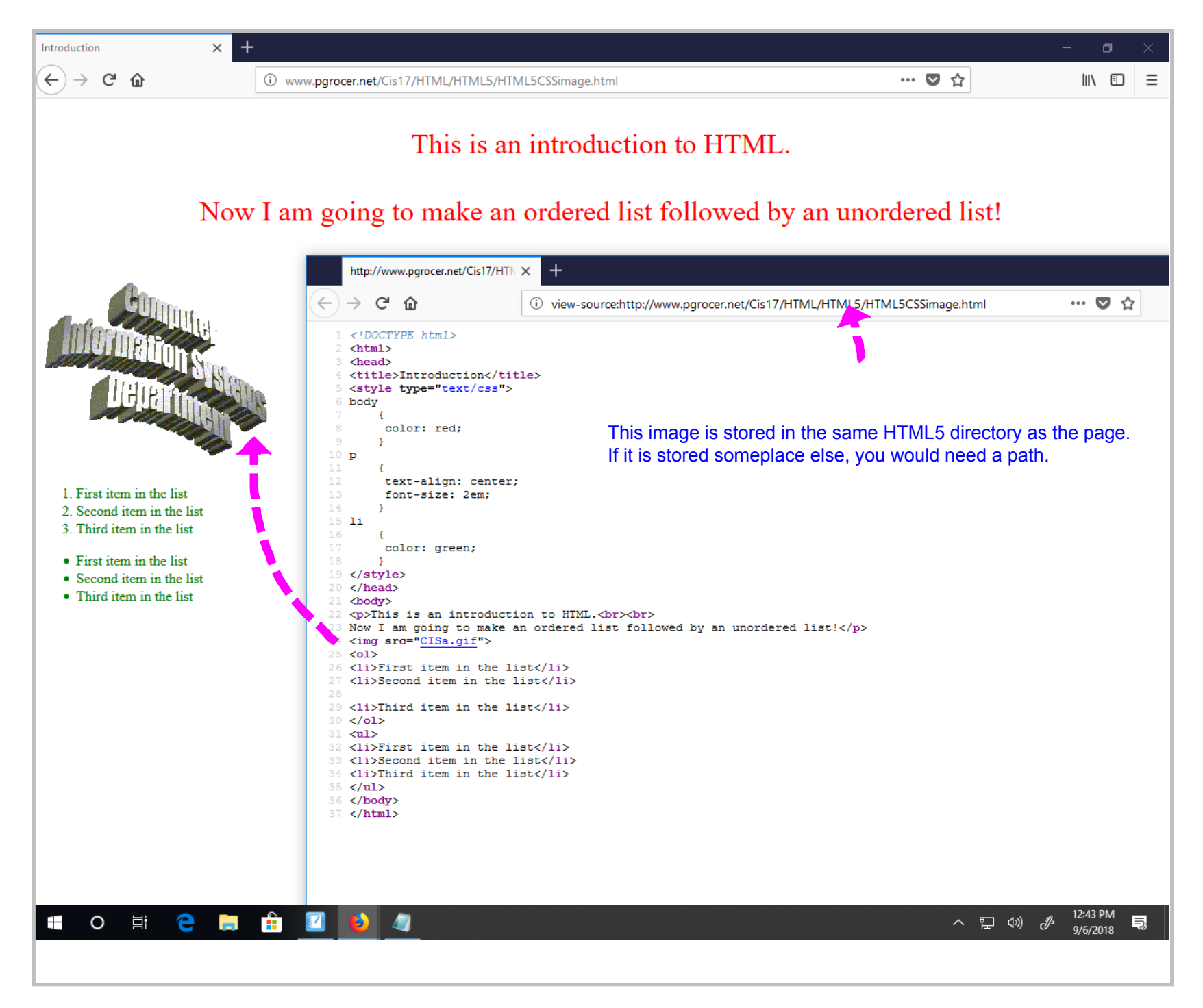

Title: Sep 6-12:43 PM (6 of 19)

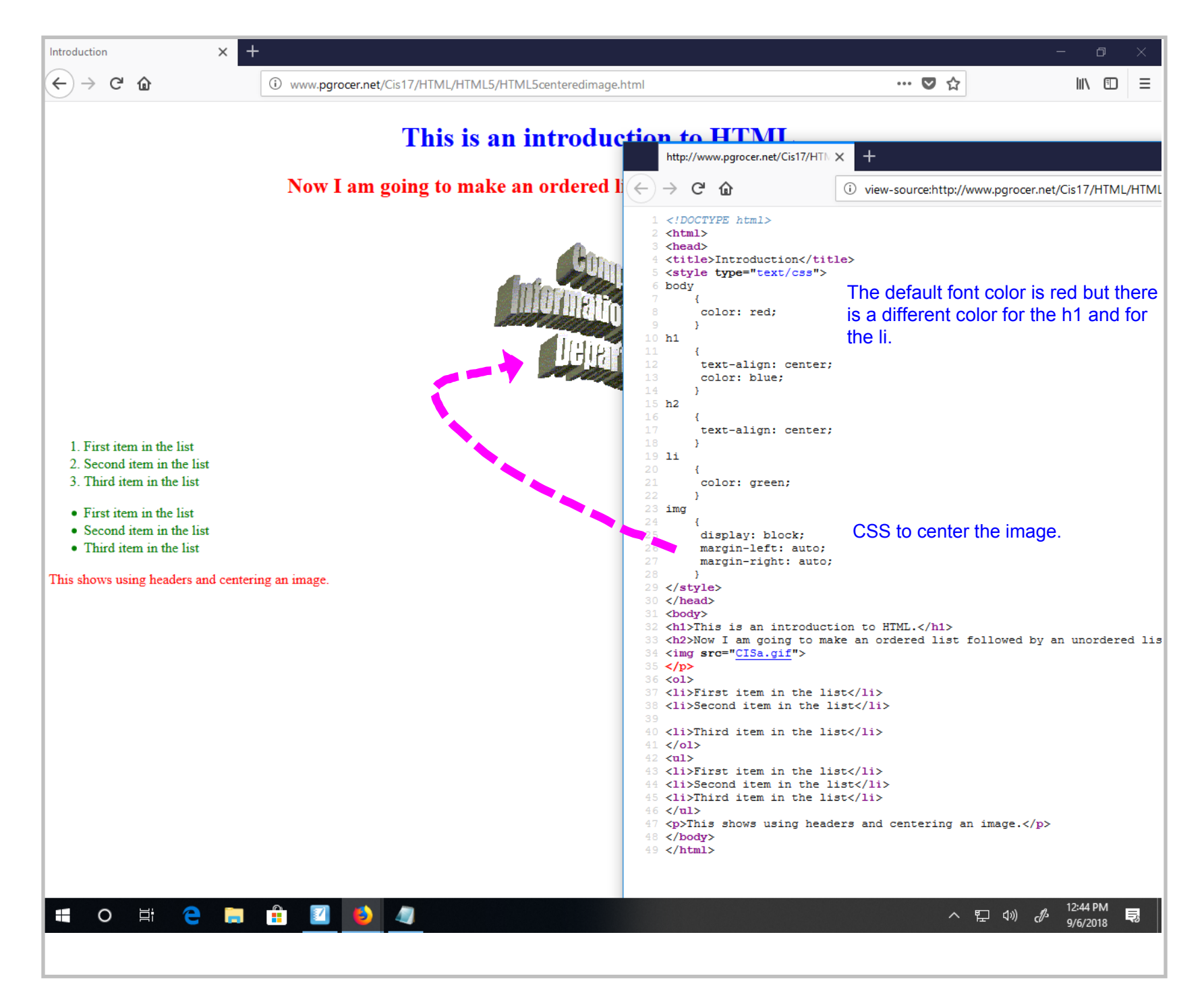

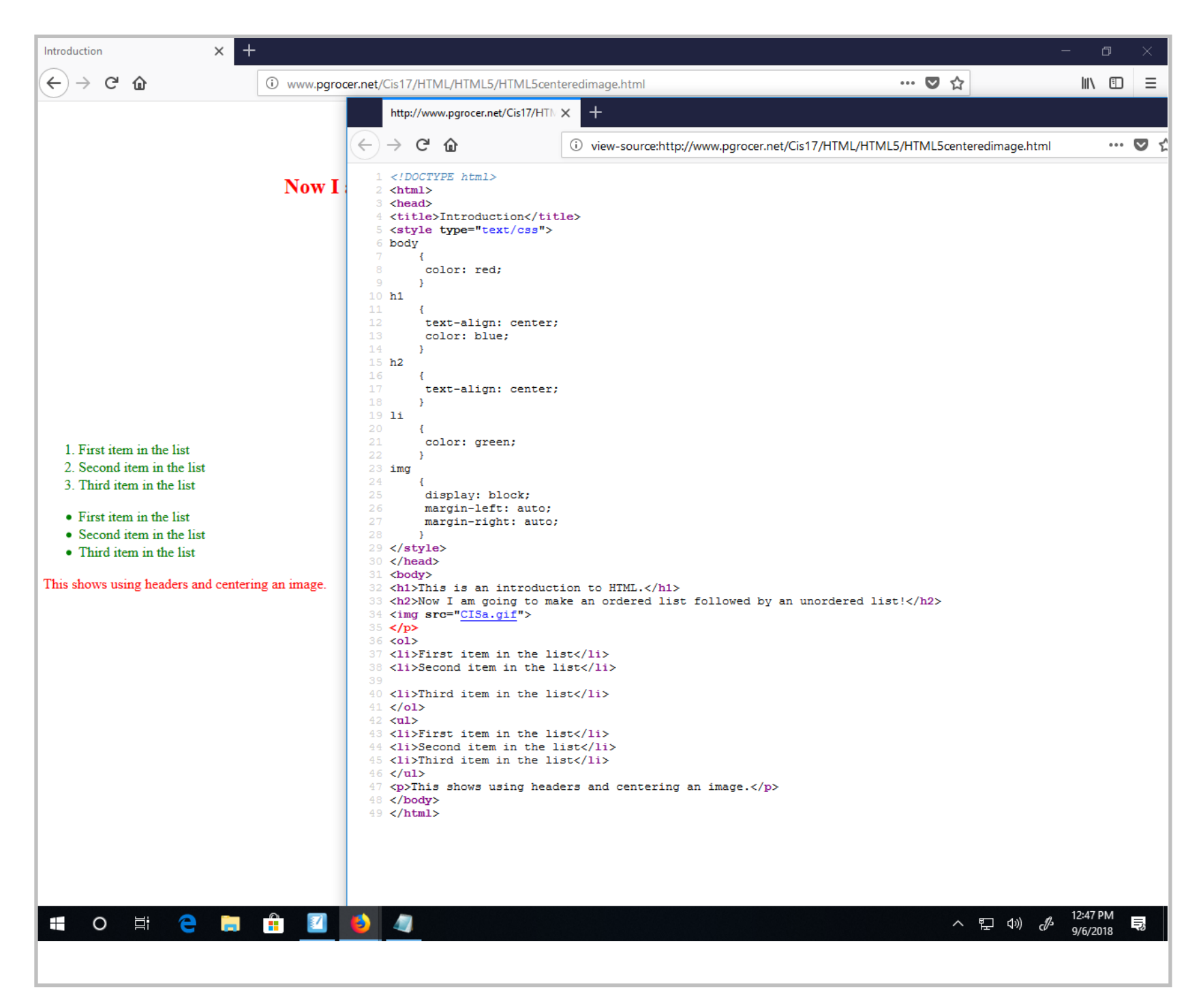

Title: Sep 6-12:47 PM (8 of 19)

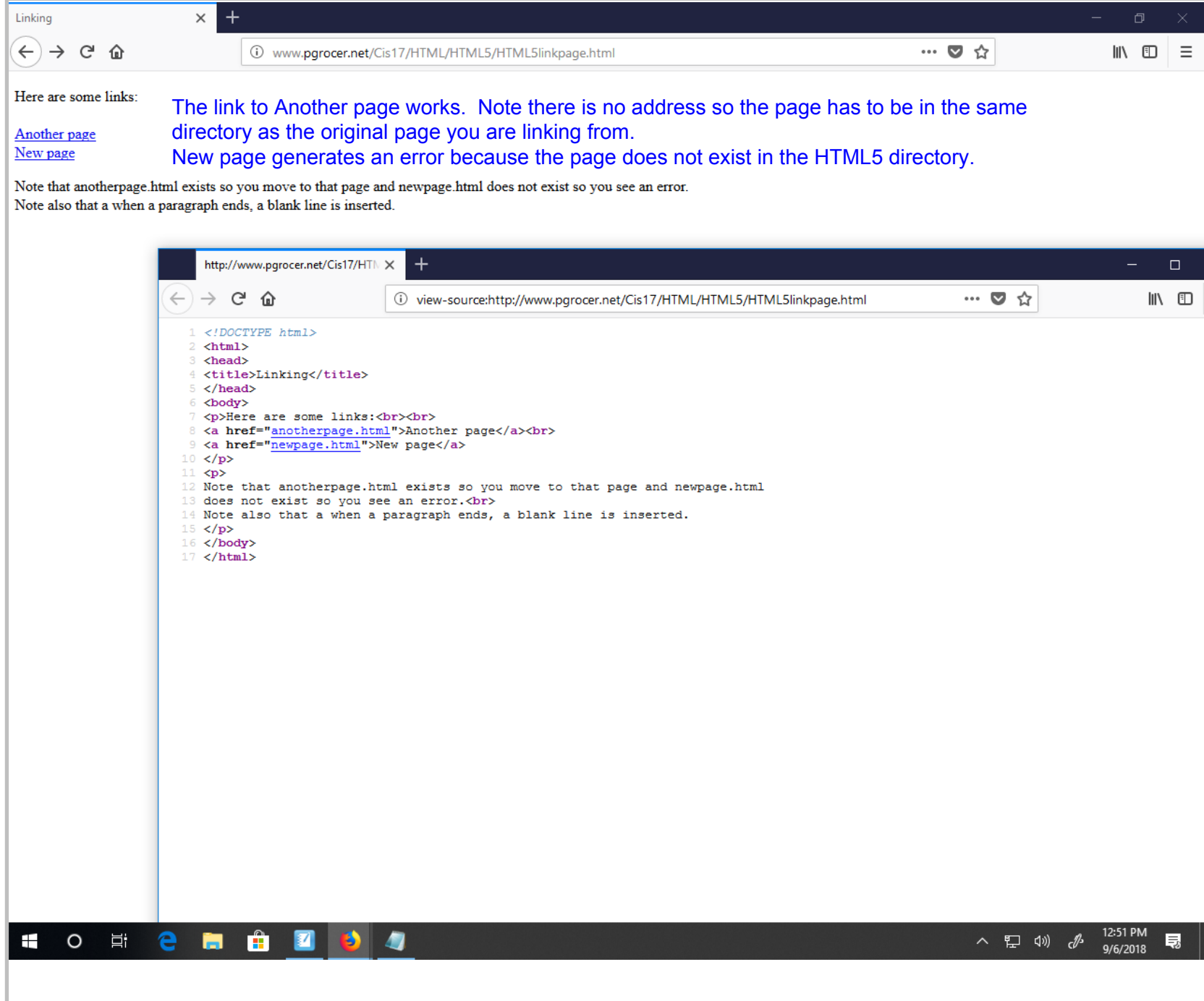

Title: Sep 6-12:51 PM (9 of 19)

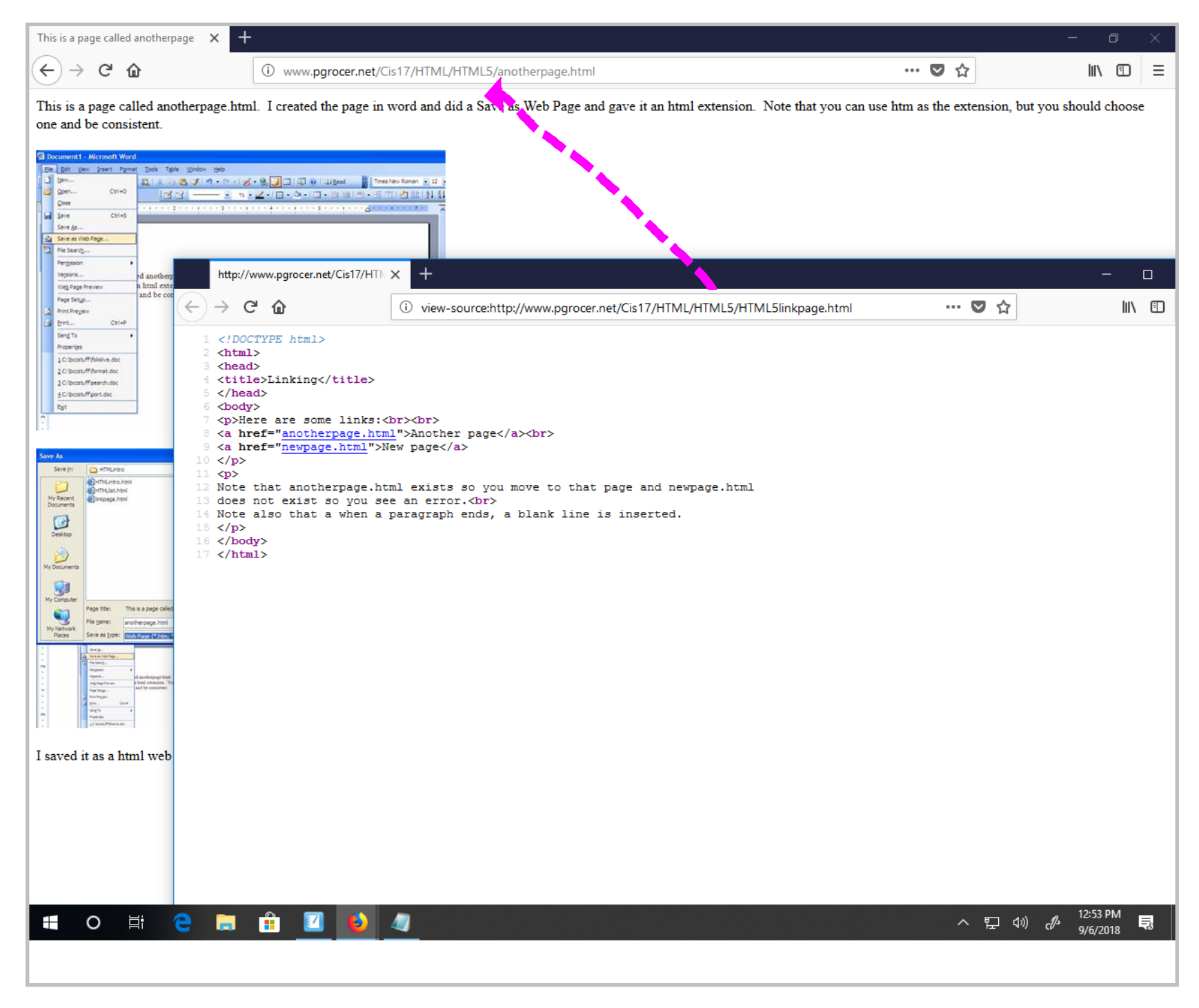

Title: Sep 6-12:53 PM (10 of 19)

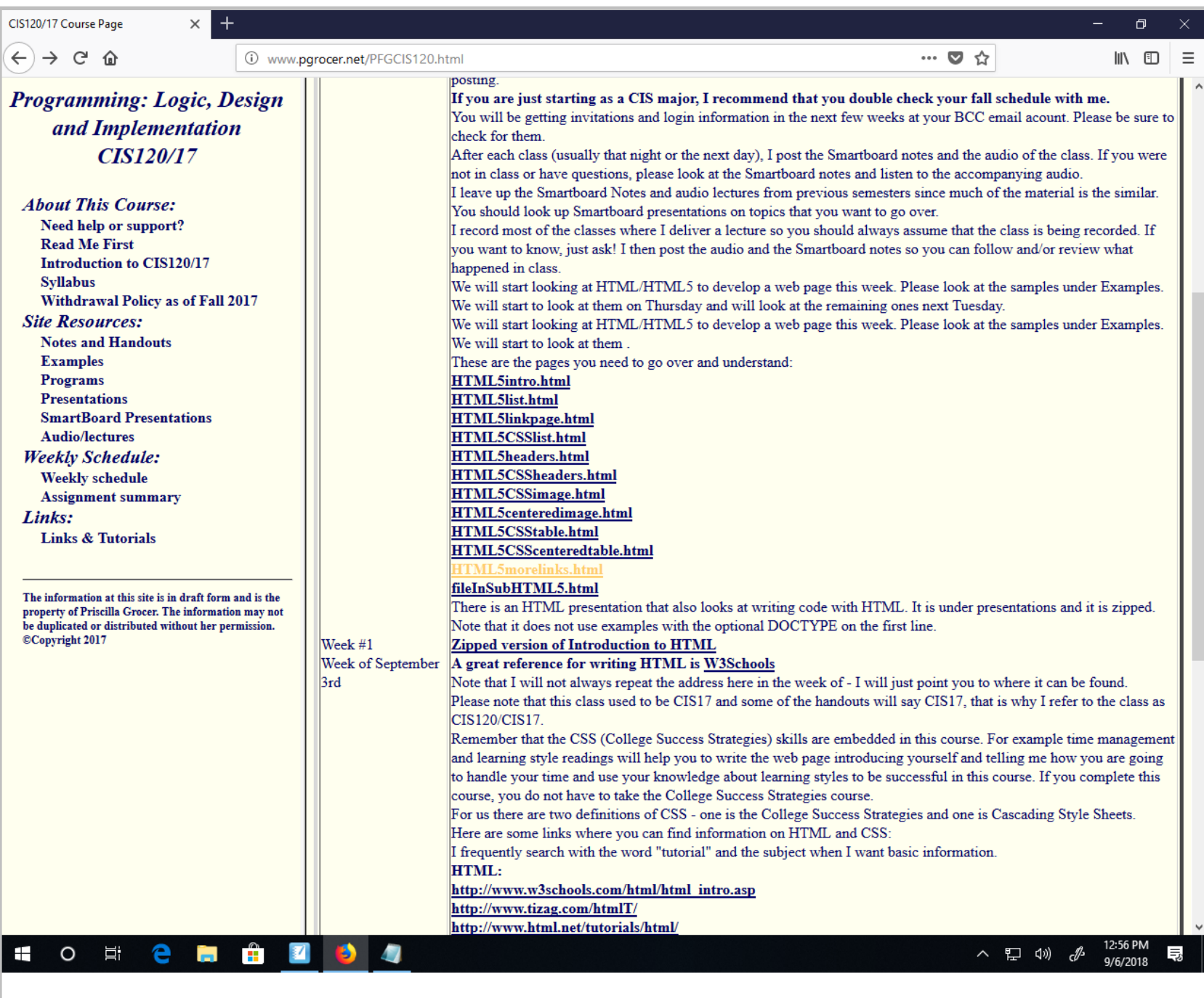

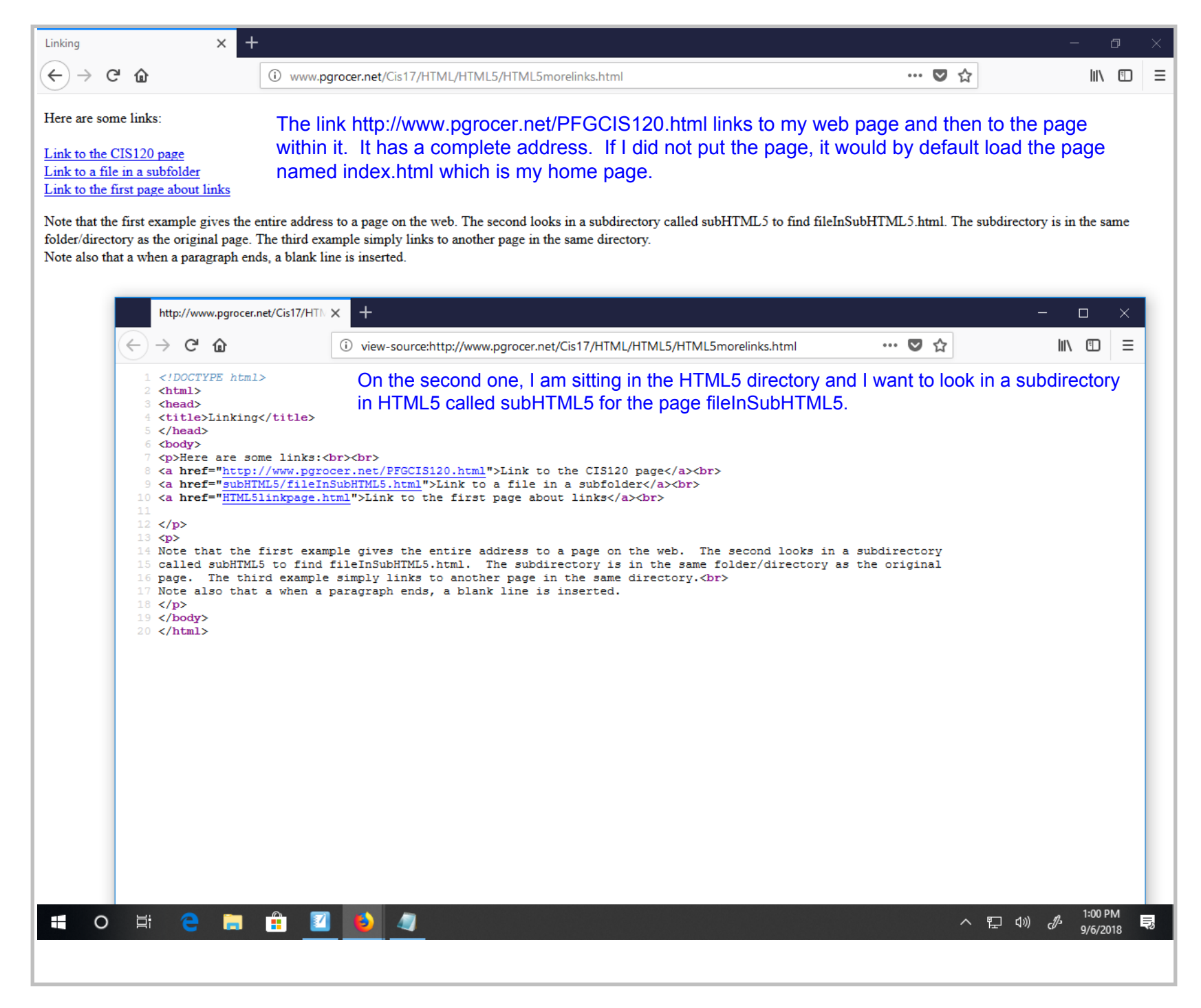

Title: Sep 6-1:00 PM (12 of 19)

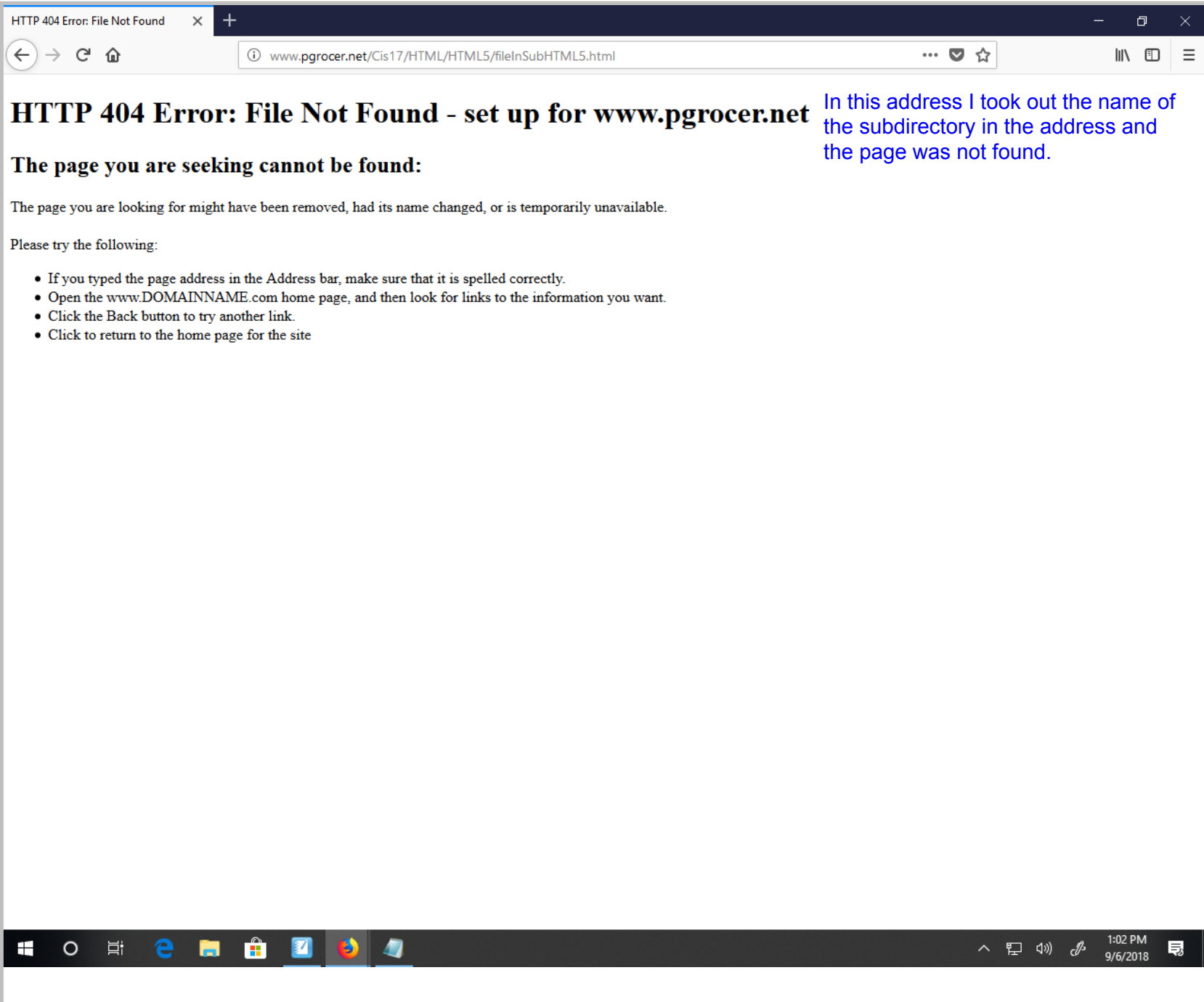

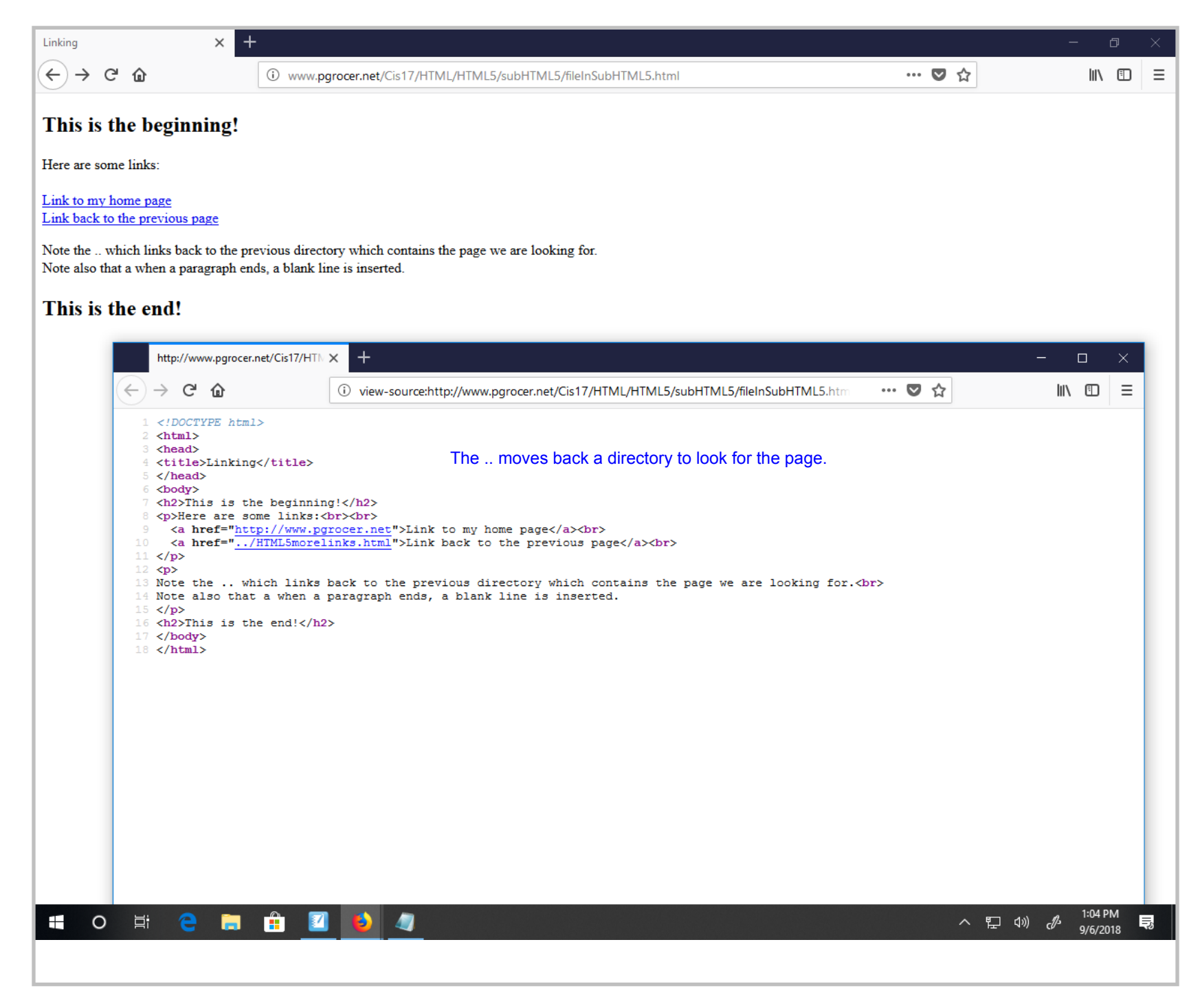

Title: Sep 6-1:04 PM (14 of 19)

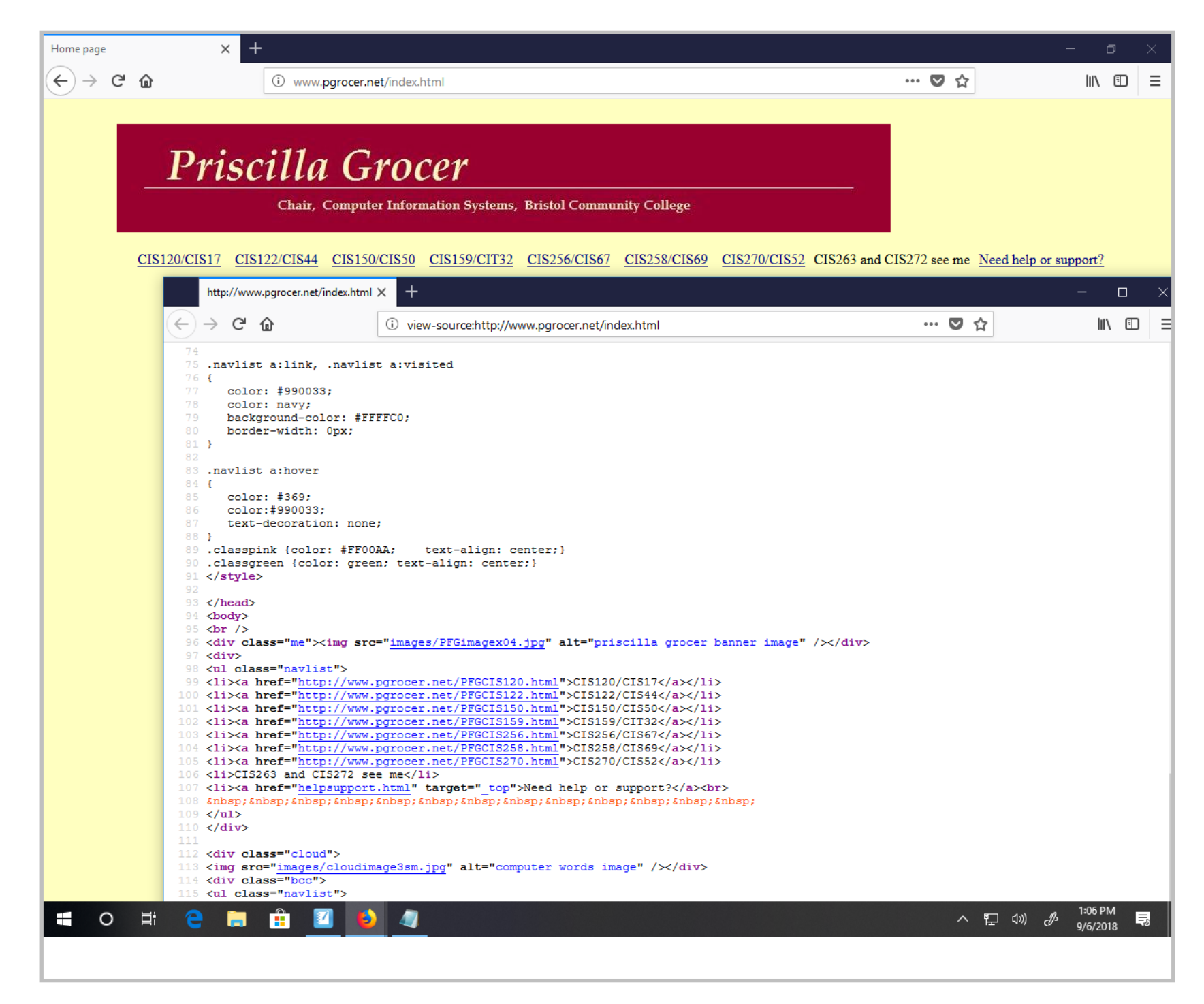

Title: Sep 6-1:06 PM (15 of 19)

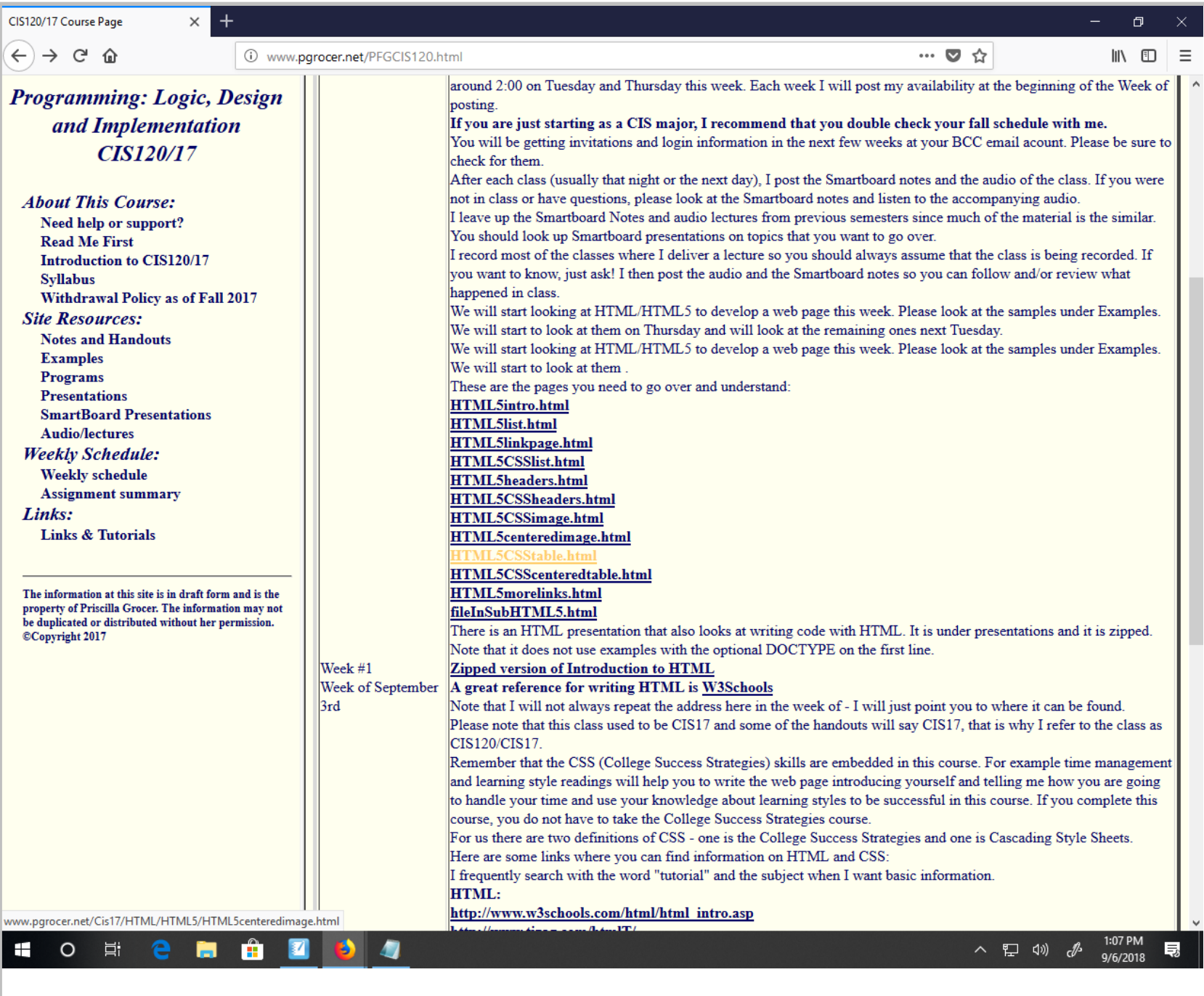

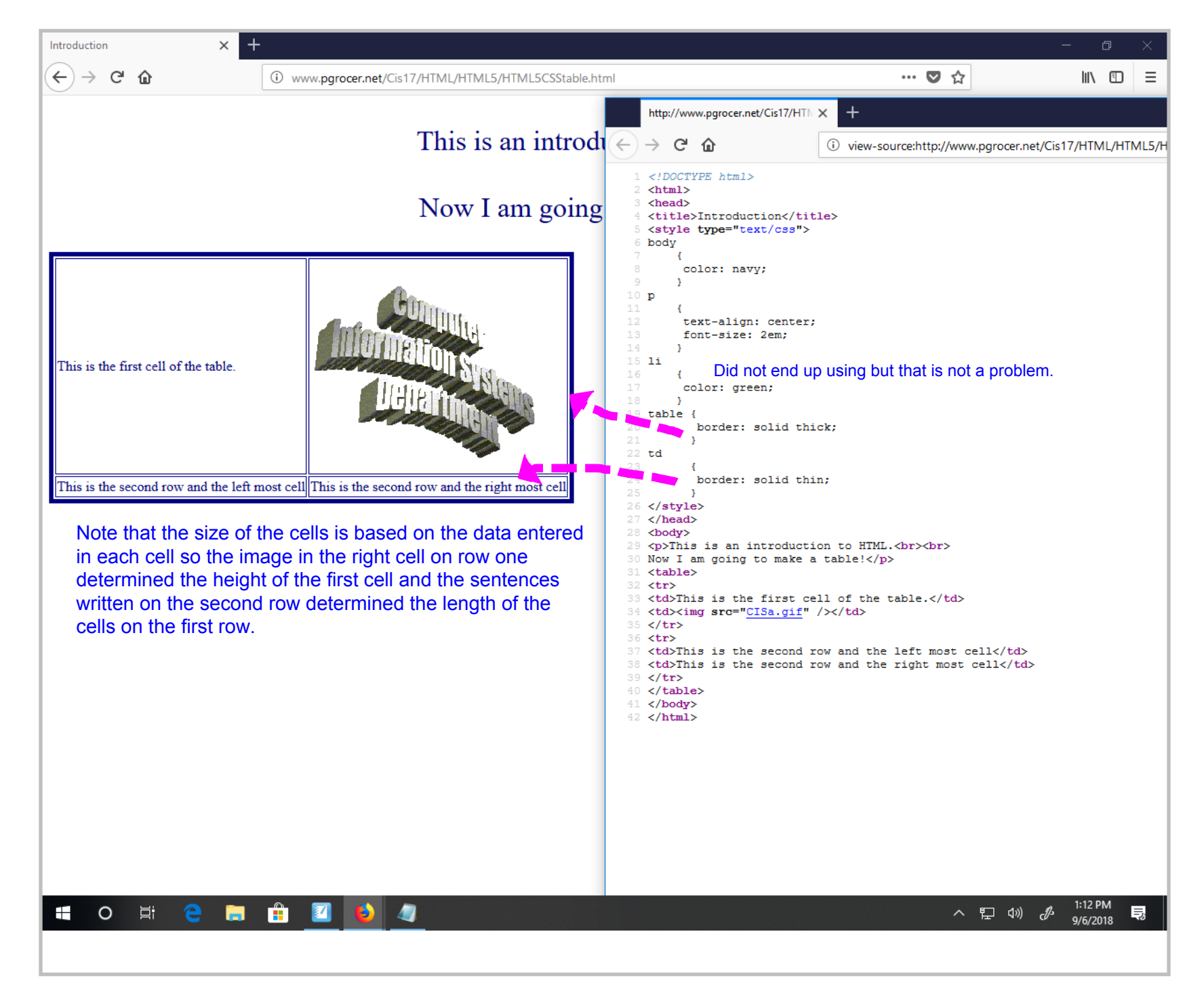

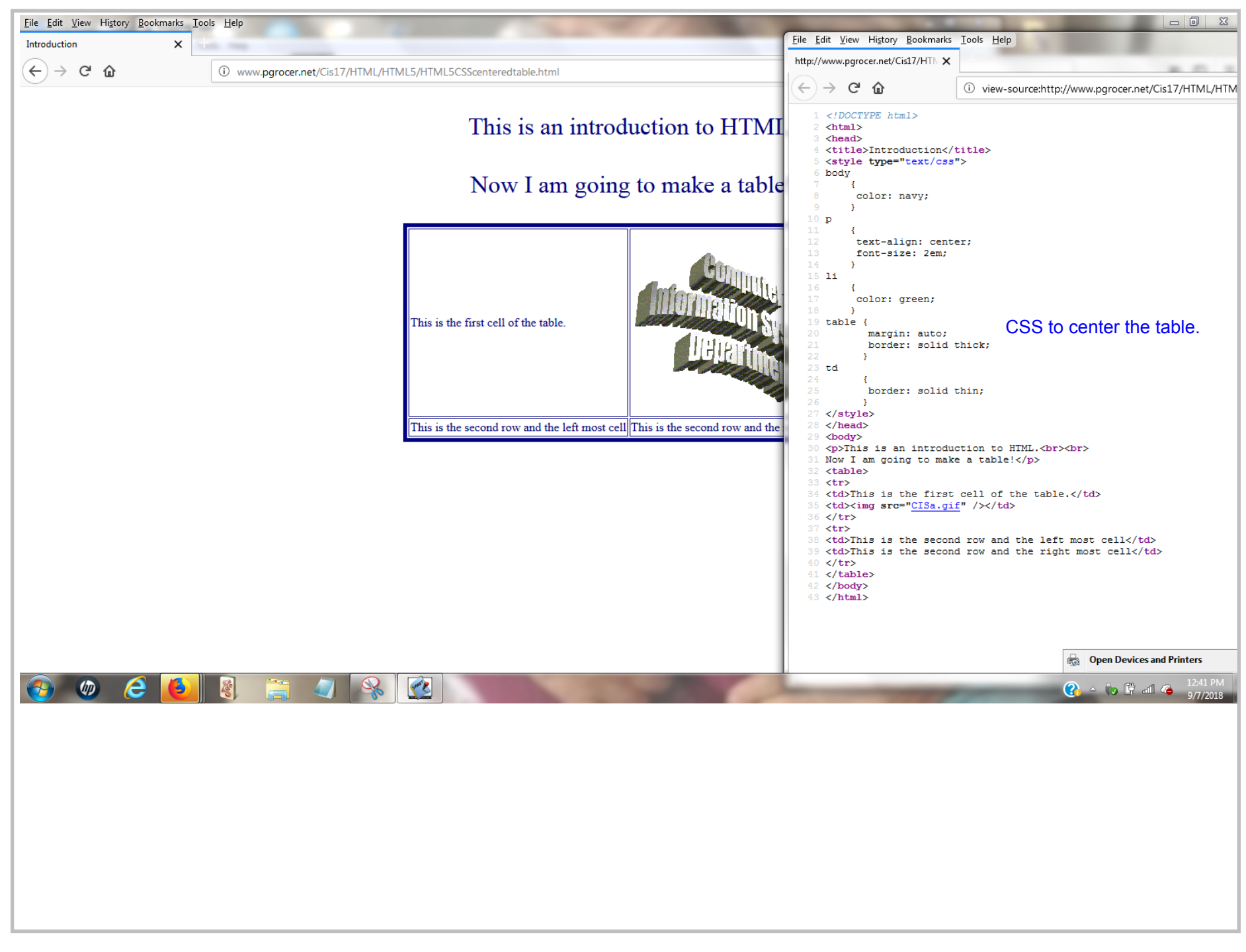

Title: Sep 7-12:41 PM (18 of 19)

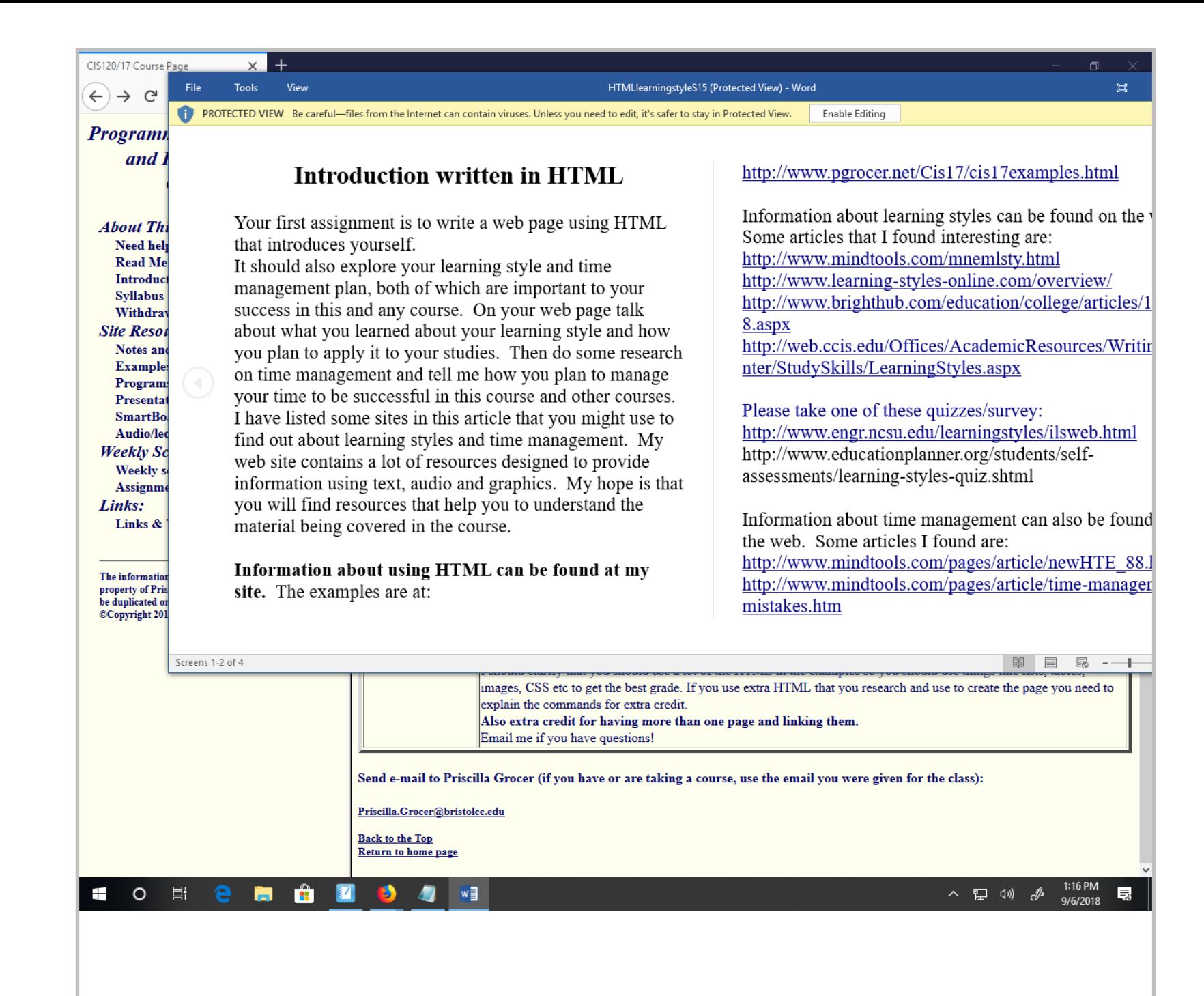